<span id="page-0-2"></span>

**namelists —** Specifying matrix and function names

[Description](#page-0-0) [Syntax](#page-0-1) [Remarks and examples](#page-1-0) [Also see](#page-1-1)

## <span id="page-0-0"></span>**Description**

<span id="page-0-1"></span>*Namelists* appear in syntax diagrams.

# **Syntax**

Many mata commands allow or require a *namelist*, such as

```
: mata <u>d</u>escribe \begin{bmatrix} namelist \end{bmatrix} \begin{bmatrix} , all
```
A *namelist* is defined as a list of matrix and/or function names, such as

alpha beta foo()

The above *namelist* refers to the matrices alpha and beta along with the function named foo().

Function names always end in (), hence

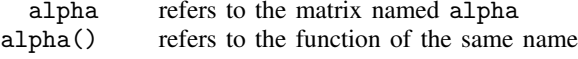

Names may also be specified using the  $*$  and ? wildcard characters:

- \* means zero or more characters go here
- ? means exactly one character goes here

hence,

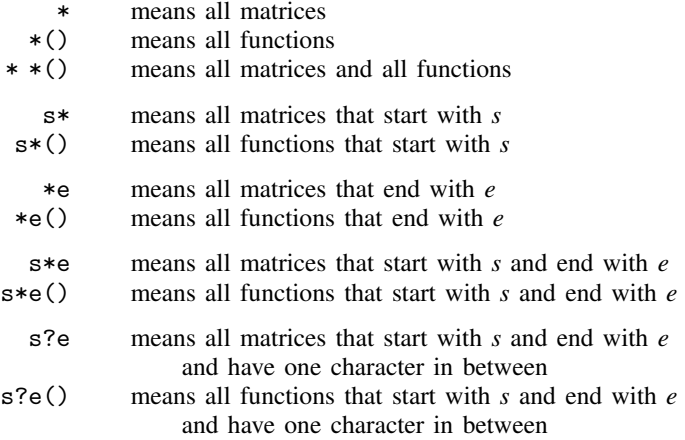

### <span id="page-1-0"></span>**Remarks and examples [stata.com](http://stata.com)**

<span id="page-1-1"></span>Some *namelists* allow only matrices, and some allow only functions. Even when only functions are allowed, you must include the () suffix.

#### **Also see**

[M-3] **[Intro](https://www.stata.com/manuals/m-3intro.pdf#m-3Intro)** — Commands for controlling Mata

Stata, Stata Press, and Mata are registered trademarks of StataCorp LLC. Stata and Stata Press are registered trademarks with the World Intellectual Property Organization of the United Nations. StataNow and NetCourseNow are trademarks of StataCorp LLC. Other brand and product names are registered trademarks or trademarks of their respective companies. Copyright (c) 1985–2023 StataCorp LLC, College Station, TX, USA. All rights reserved.

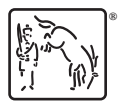

For suggested citations, see the FAQ on [citing Stata documentation](https://www.stata.com/support/faqs/resources/citing-software-documentation-faqs/).